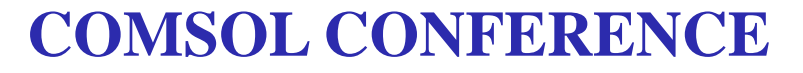

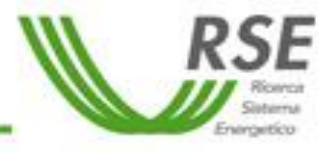

**Stuttgart (Germany) 26th -28th October 2011**

#### **The Microplane Model for Concrete in COMSOL**

*A. Frigerio*

#### Agenda

- Aims of the work
- The Microplane Model
	- Main theory aspects
- Implementation in COMSOL
	- How the elastic behaviour was developed
- Few simple examples
- Conclusions

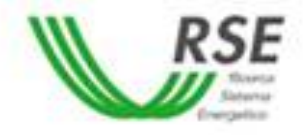

#### Why a new model for concrete?

- Safety of large civil structures:
	- Often evaluated by means of numerical models based on the Finite Element Method (FEM)
		- Classical approaches are able to properly simulate *only a few specific* characteristic of concrete
		- The Microplane Model seems to be a promising alternative to represent the *overall* behaviour of concrete

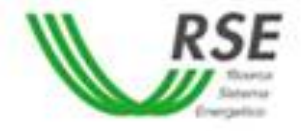

• The major mechanical phenomena of concrete are always referable to a plane whose orientation depends on material microstructures, as well as loading and constraint conditions

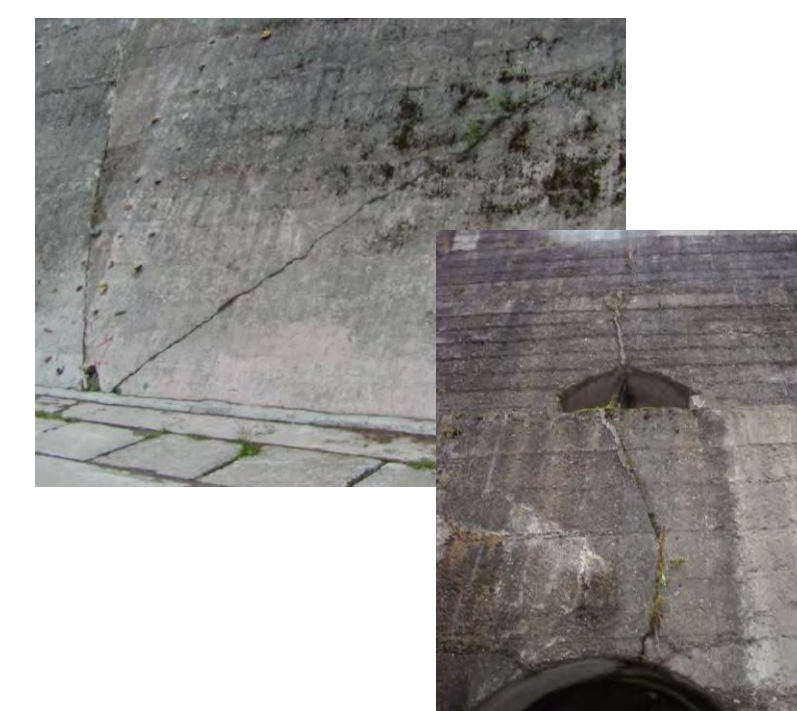

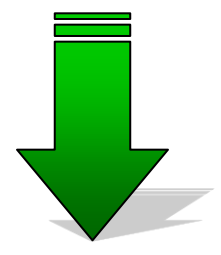

The microplane constitutive law is formulated by means of a relation between the strain and stress vectors acting on a plane whose orientation is arbitrary

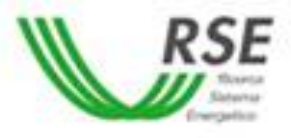

- The microplane logical scheme consists of three parts
	- The starting point and the final one are the same of classical approaches

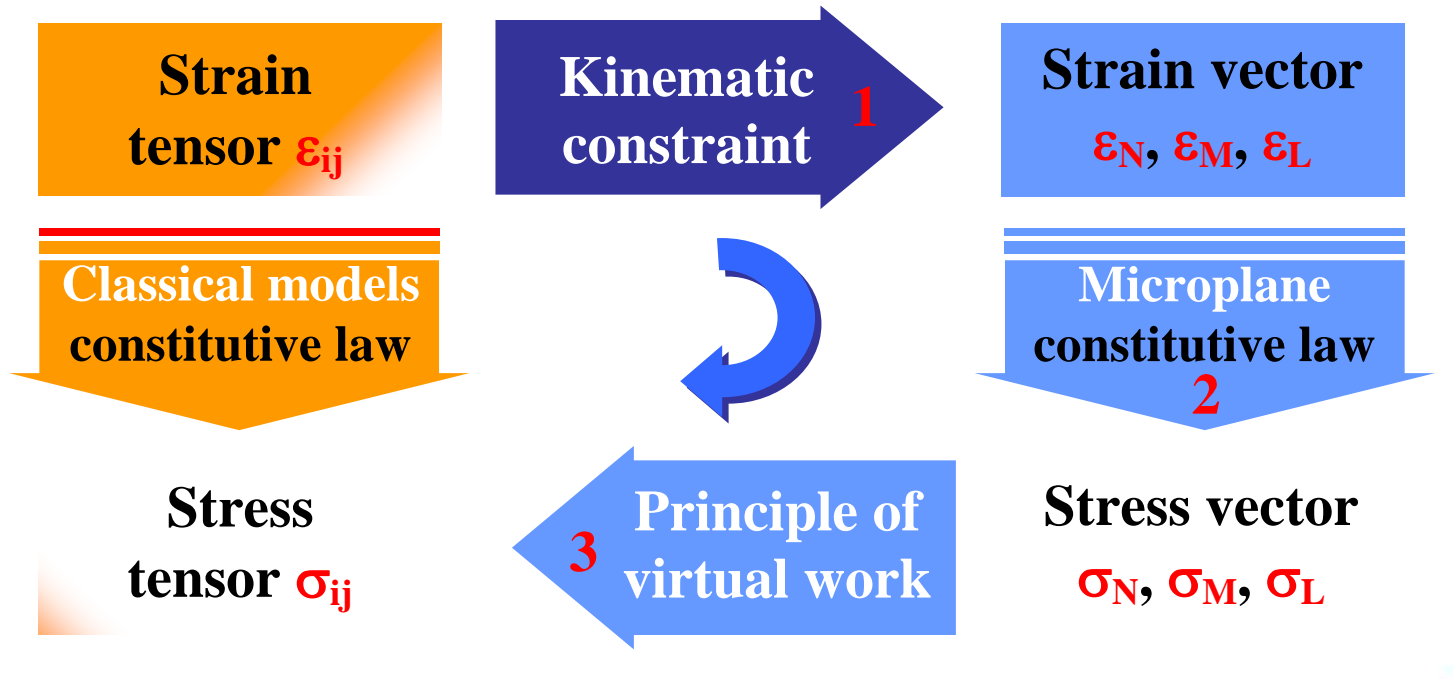

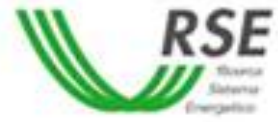

- **Step 1: application of the kinematic constraint** 
	- The number and orientation of all microplanes related to a material point should be defined
	- In each material point the strain tensor  $\varepsilon_{ii}$  is projected on each microplane  $\mathcal{E}_2$

$$
\varepsilon_{i}^{k} = \varepsilon_{ij}n_{j}
$$
\n
$$
\varepsilon_{N} = m_{i}(\varepsilon_{ij}n_{j}) = N_{ij}\varepsilon_{ij}
$$
\n
$$
\varepsilon_{M} = m_{i}(\varepsilon_{ij}n_{j}) = N_{ij}\varepsilon_{ij}
$$
\n
$$
\varepsilon_{L} = I_{i}(\varepsilon_{ij}n_{j}) = L_{ij}\varepsilon_{ij}
$$
\n
$$
\varepsilon_{3}
$$

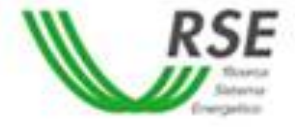

k

- **Step 2**: the microplane constitutive law
	- The normal strain and stress vectors are split into their volumetric and deviatoric parts
	- The volumetric strain and stress are equal for all microplanes
	- The elastic response is defined by means of the elastic incremental relations in the rate form:

$$
\dot{\sigma}_V = E_V \dot{\epsilon}_V \qquad \dot{\sigma}_D = E_D \dot{\epsilon}_D \qquad \dot{\sigma}_M = E_M \dot{\epsilon}_M \qquad \dot{\sigma}_L = E_L \dot{\epsilon}_L
$$
\n
$$
E_V = \frac{E}{1-2\nu} \qquad E_D = \frac{5E}{(2+3\mu)(1+\nu)} \qquad E_T = \mu E_D
$$
\n
$$
E_V = \frac{1}{\nu} \qquad E_V = \frac{1}{\nu} \qquad E_V = \frac{1}{\nu} \quad E_V = \frac{1}{\nu} \quad E_V = \frac{1}{\nu} \quad E_V = \frac{1}{\nu} \quad E_V = \frac{1}{\nu} \quad E_V = \frac{1}{\nu} \quad E_V = \frac{1}{\nu} \quad E_V = \frac{1}{\nu} \quad E_V
$$

- **Step 3**: application of the principle of virtual work
	- The static equilibrium is written with reference to the surface  $\Omega$  of a unit hemisphere whose centre is the material point

$$
\sigma_{ij} = \frac{3}{2\pi} \int_{\Omega} \left( \sigma_{N} \cdot N_{ij} + \sigma_{M} \cdot M_{ij} + \sigma_{L} \cdot L_{ij} \right) d\Omega
$$

Gaussian quadrature formulas of various degrees of approximation are used to solve the integral over the unit hemisphere

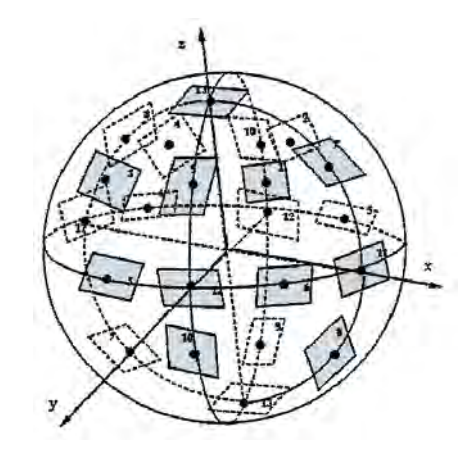

$$
\sigma_{ij} \approx 6 \sum_{k=1}^{N_{mp}} w_k \big( \sigma_N \cdot N_{ij} + \sigma_M \cdot M_{ij} + \sigma_L \cdot L_{ij} \big)^{(k)}
$$

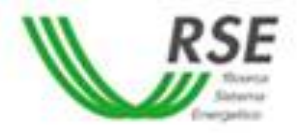

- COMSOL does not necessarily require developing subroutines thanks to its user-friendly platform
- The implementation process was arranged in several phases, defining:
	- The global parameters and variables that are referred to all microplanes and they are common to all material points
	- The strain and stress vectors on each microplane
	- The constitutive law governing mechanical quantities at the microplane level

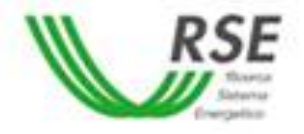

- Global parameters and variables definition
	- In the Global Definition node of the Model Builder window

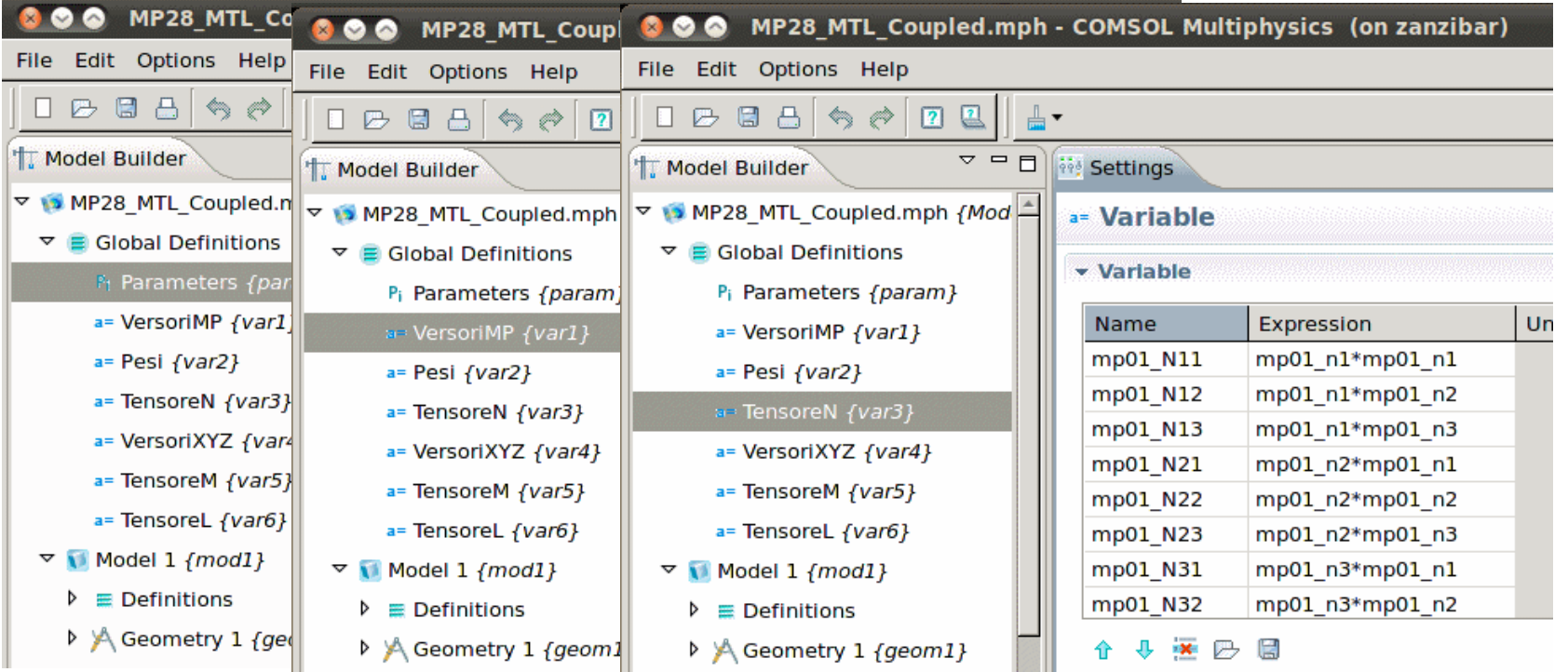

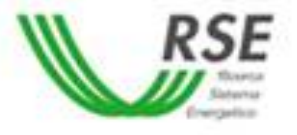

- Strain vectors definition
	- In the Definition node that is a part of the Model node

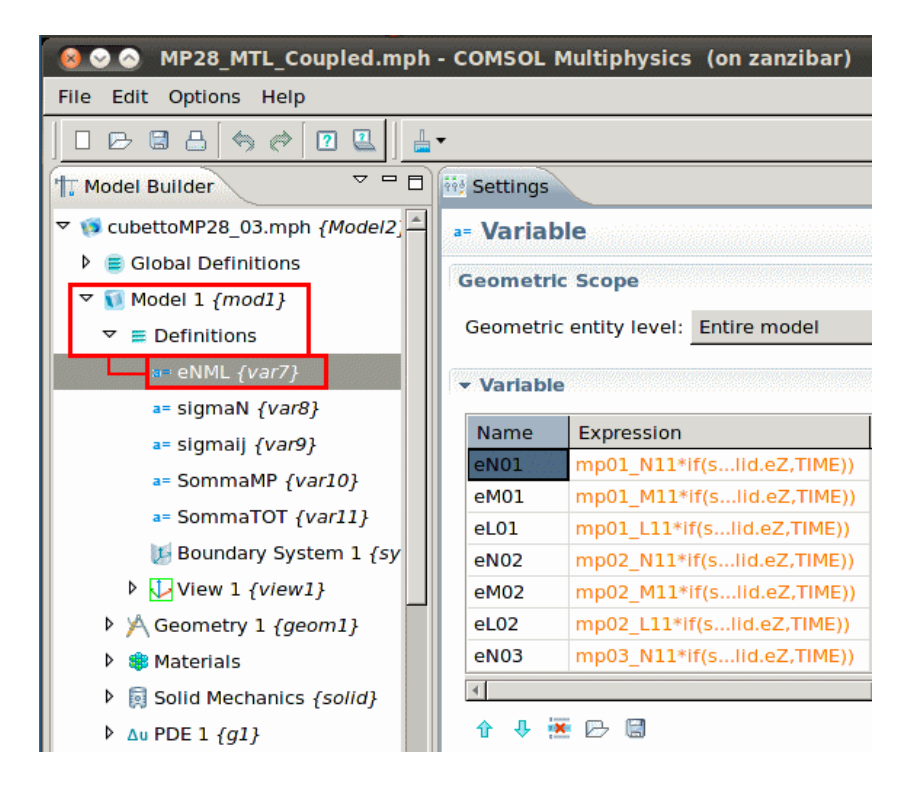

$$
\begin{aligned}\n\epsilon_N &= n_i \left( \epsilon_{ij} n_j \right) = N_{ij} \, \epsilon_{ij} \\
\epsilon_M &= m_i \left( \epsilon_{ij} n_j \right) = M_{ij} \, \epsilon_{ij} \\
\epsilon_L &= l_i \left( \epsilon_{ij} n_j \right) = L_{ij} \, \epsilon_{ij}\n\end{aligned}
$$

• All strain vector components are defined in the rate form

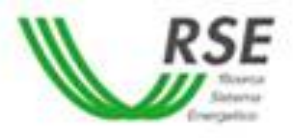

- Constitutive law implemented by means of **PDE modules** 
	- A total of 112 equations resulting from the 4 vector components per 28 microplanes in each material point
	- In the General Form PDE of the Setting window:

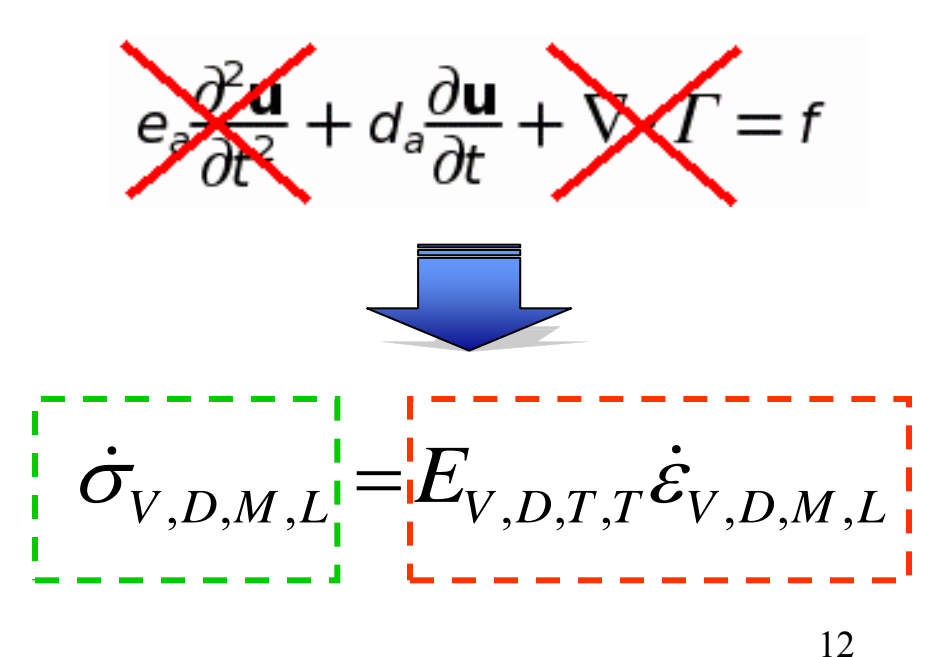

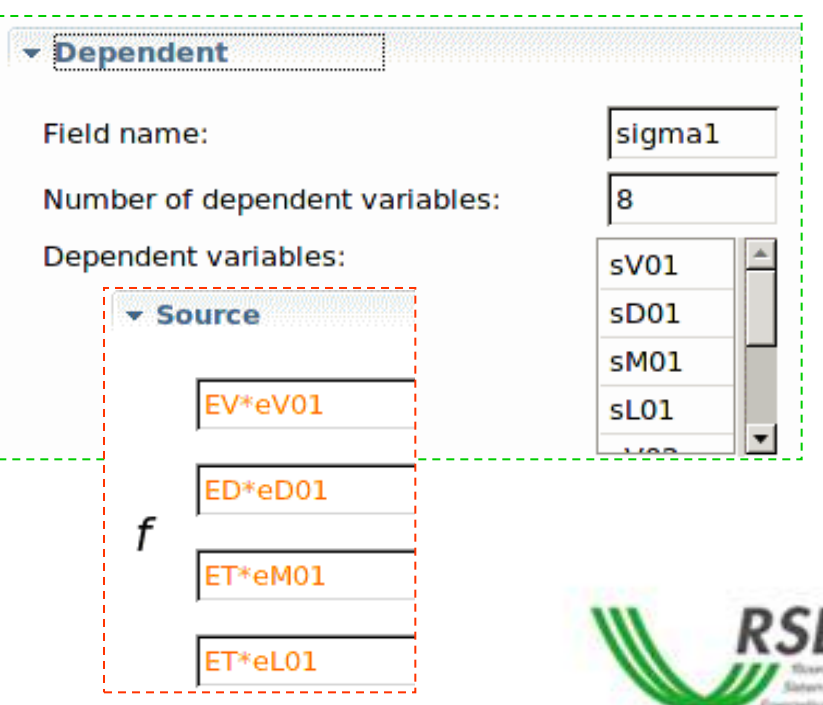

- Stress vectors definition
	- In the Definition node that is a part of the Model node

$$
\sigma_{ij} \approx \left( \sum_{k=1}^{N_{\text{imp}}} w_k \left( \sigma_N \cdot N_{ij} + \sigma_M \cdot M_{ij} + \sigma_L \cdot L_{ij} \right)^{(k)} \right)
$$

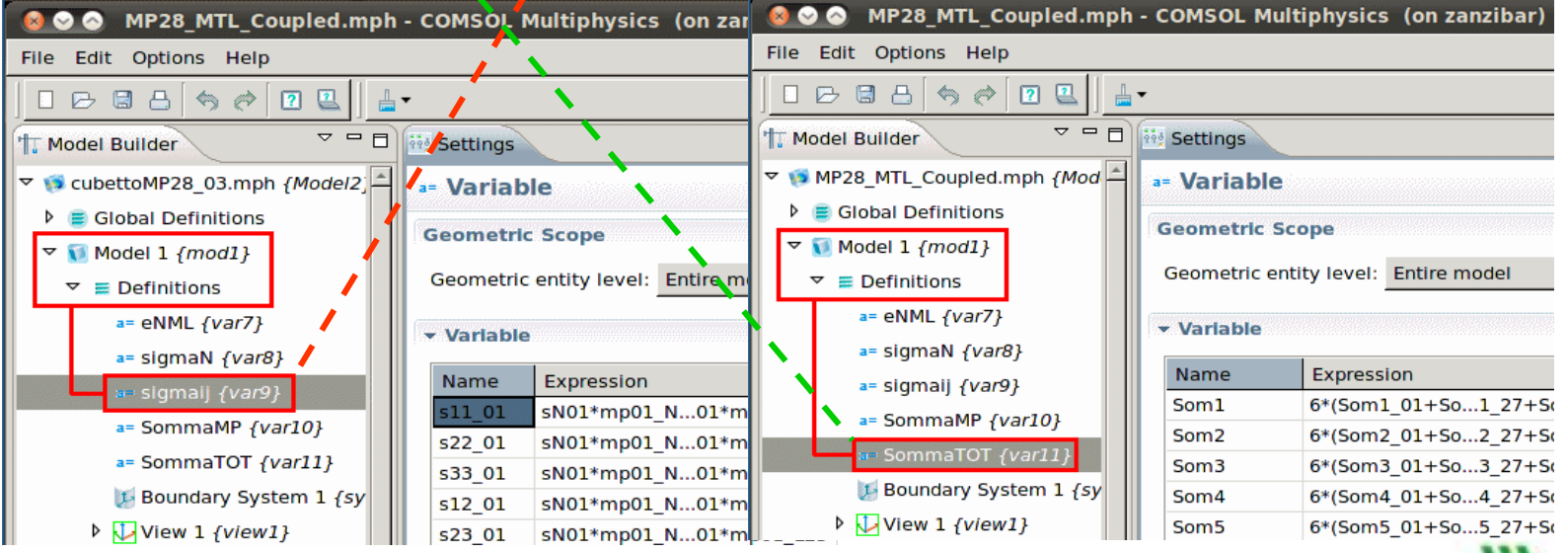

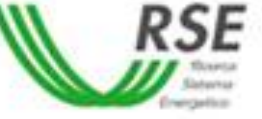

- The **Solid Mechanics module** was added to study the mechanical behaviour of concrete structures
	- The dependent variables are the displacement field: *u*, *v* and *w*
	- This module is coupled with the PDE modules as follows:

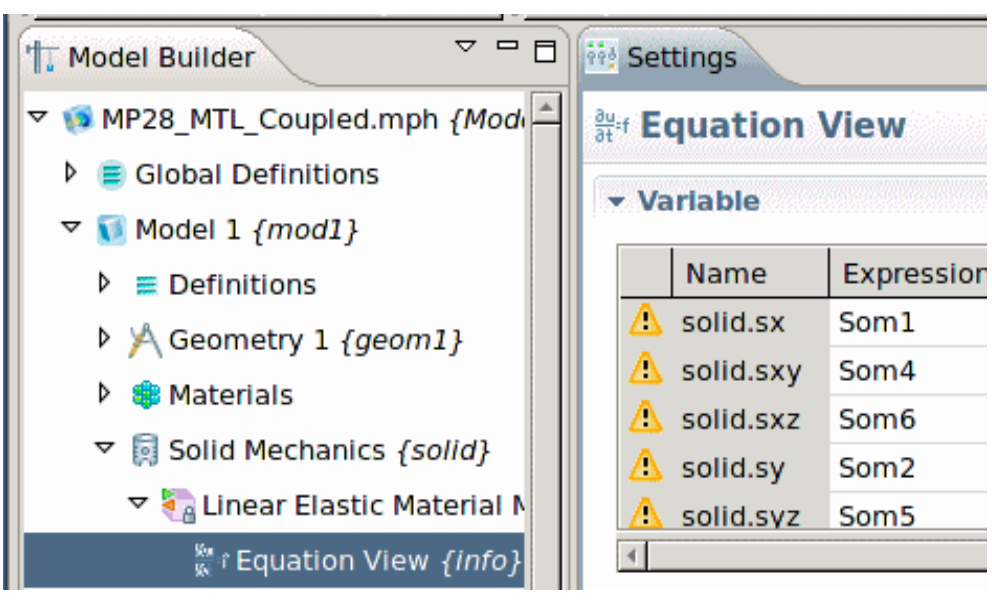

- $Som1 = \sigma_{xx}$
- $Som2 = \sigma_{vv}$
- $Som3 = \sigma_{zz}$
- $Som4 = \sigma_{xy}$
- $Som5 = \sigma_{xz}$
- $Som6 = \sigma_{vz}$

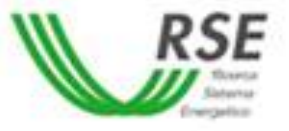

# Simple applications

• The elastic behaviour was verified on a concrete cube

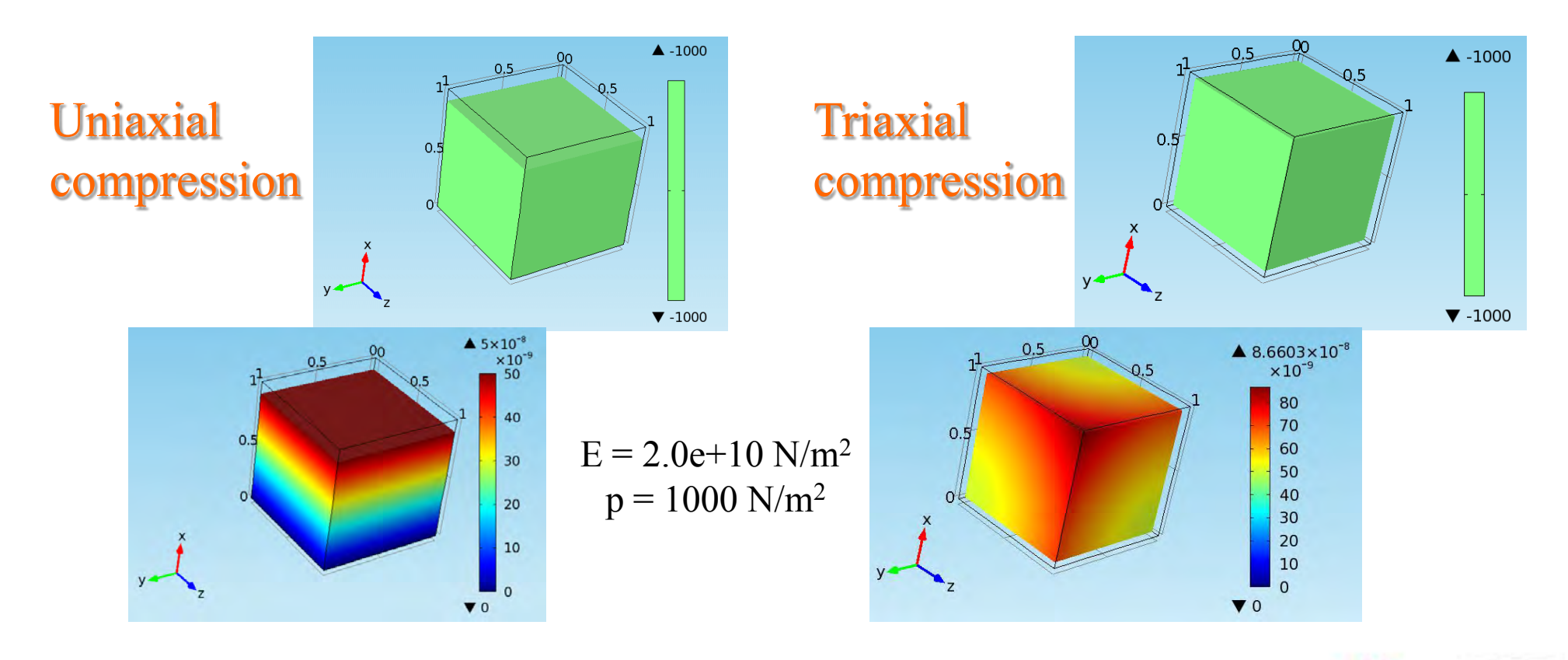

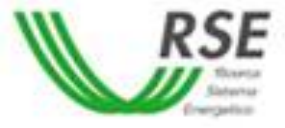

# Simple applications

• The elastic behaviour was verified on a concrete gravity dam

#### Linear elastic model Microplane model

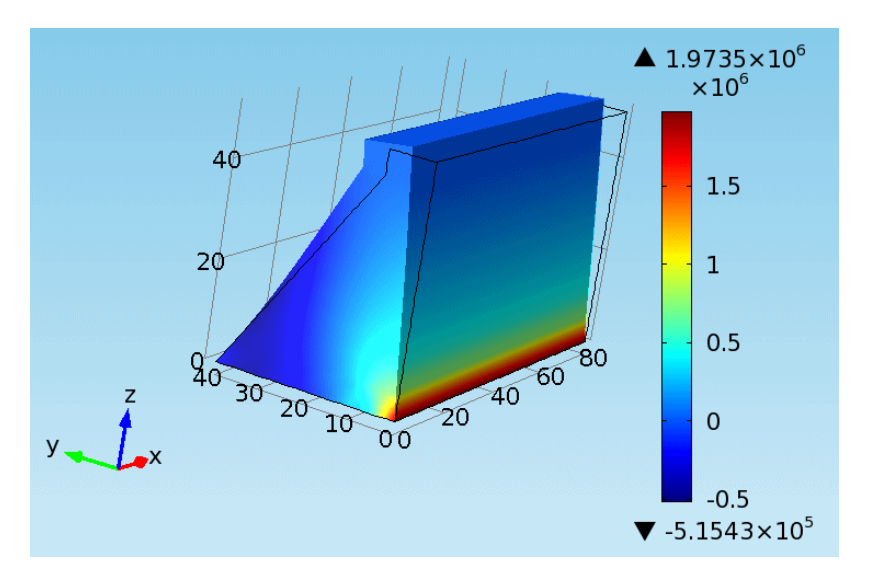

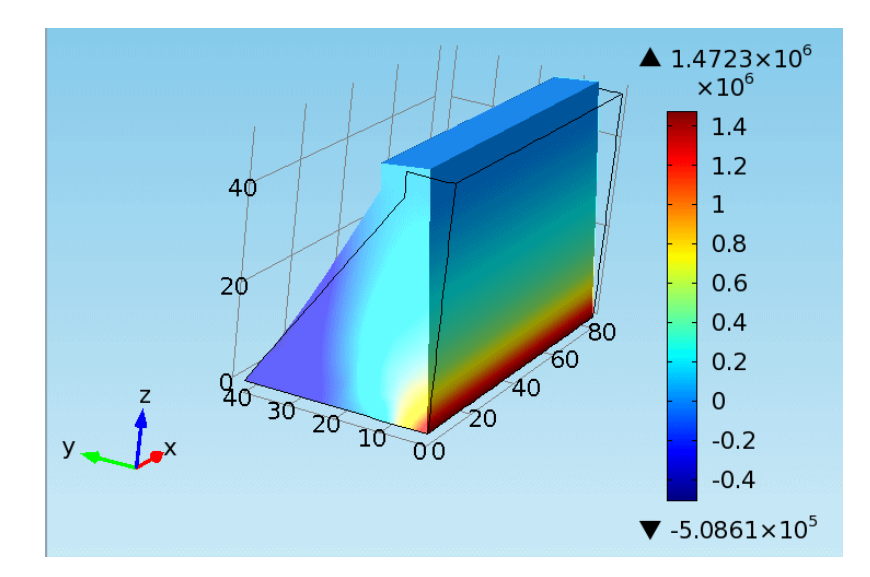

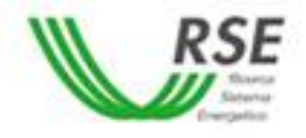

#### Conclusions

- COMSOL has shown a good capacity to manage a complex implementation process
- 3D constitutive laws could be easily implemented without writing complex user subroutines
- The implementation of the non-linear behaviour of concrete is in progress
	- No external user subroutines are required
	- The implementation methodology is similar to that used for the linear elastic part

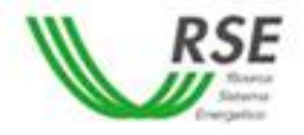

*Thank you*

#### antonella.frigerio@rse-web.it

This work has been financed by the Research Fund for the Italian Electrical System under the Contract Agreement between RSE and the Ministry of Economic Development.

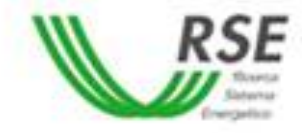